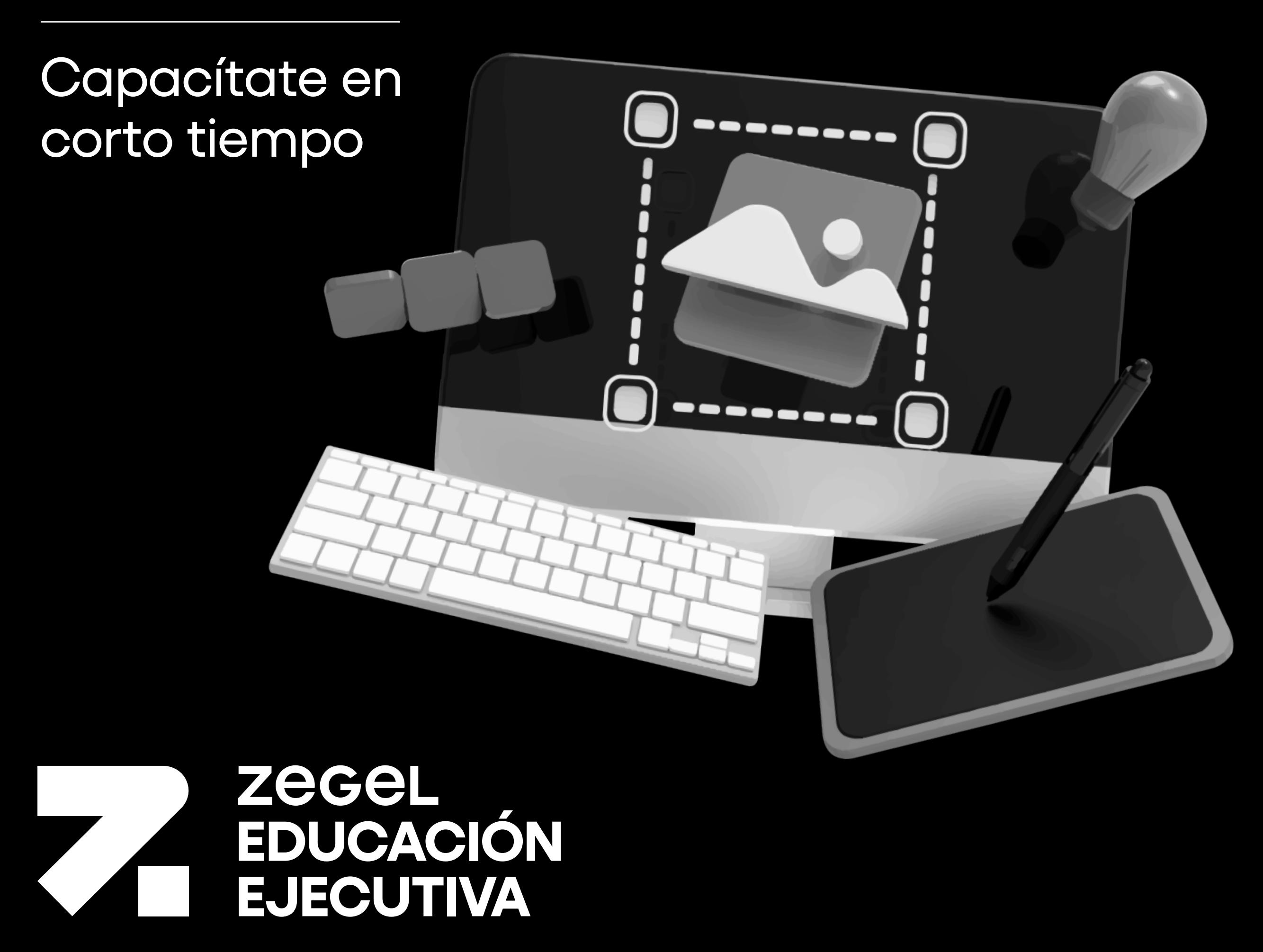

# **Diseño Gráfico**

## **¿Por qué estudiar el curso?**

## **¿A quiénes va dirigido?**

Al estudiar el curso de Diseño Gráfico:

- $\Box$  Aprenderás a dominar el entorno de trabajo y las herramientas clave de Adobe Illustrator, como la herramienta pluma, permitiéndote crear ilustraciones con precisión y creatividad.
- $\Box$  Conocerás cómo utilizar pinceles en Illustrator para ilustrar tus proyectos, explorando diversas técnicas de dibujo y creando efectos visuales únicos.
- Obtendrás una sólida introducción a Adobe Photoshop, aprendiendo sobre su interfaz, herramientas de edición y cómo trabajar con diferentes formatos de archivo.
- $\Box$  Adquirirás habilidades avanzadas en Photoshop, como el uso efectivo de herramientas de selección y capas, lo que te permitirá crear composiciones complejas y visualmente impactantes.

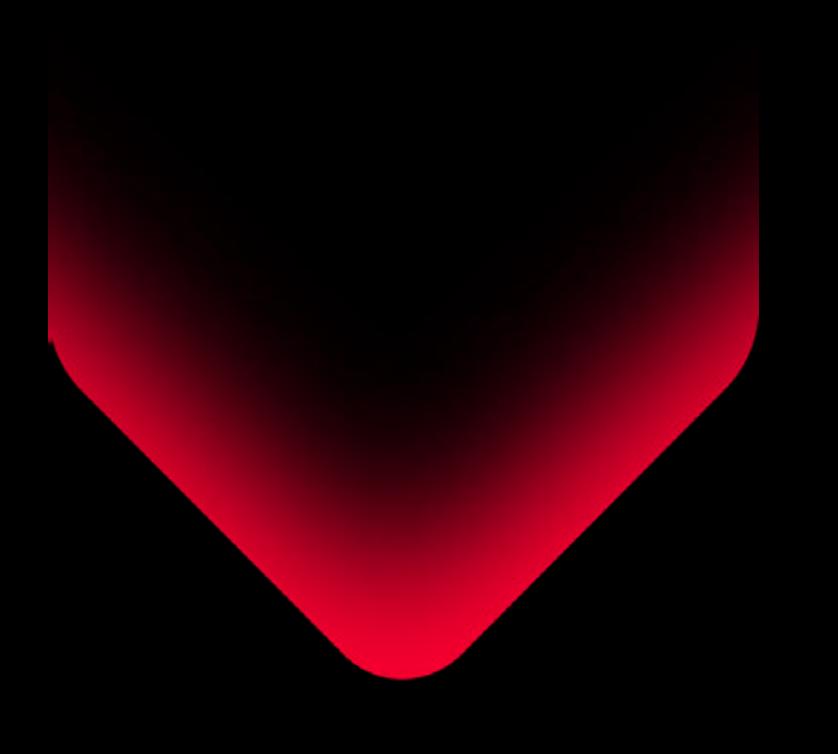

 $\overline{O}$ 

Este curso está dirigido a estudiantes de diseño, profesionales creativos y emprendedores que buscan adquirir o perfeccionar sus habilidades en el uso de Photoshop e Illustrator. Se dirige a un público amplio, desde principiantes hasta aquellos con conocimientos básicos que desean llevar sus habilidades al siguiente nivel.

- Interfaz de Illustrator y Dominio de la Herramienta Pluma  $\bullet$
- Menús, herramientas y Funciones Principales  $\bullet$
- Paneles y Opciones Esenciales  $\bullet$
- Atajos de Teclado y Flujo de Trabajo Eficiente  $\bullet$

## **¿En qué campo puede desempeñarse?**

Al completar el curso de Diseño Gráfico tendrás oportunidades profesionales diversas en áreas como publicidad, diseño web, identidad corporativa, diseño editorial y packaging, donde podrás aplicar tu creatividad para comunicar ideas de manera visual e impactante.

## **Requisitos**

- Tipos y Creación de Pinceles
- Técnicas y Opciones de Pinceladas
- Exploración de Galerías de Pinceles  $\bullet$
- · Ilustración Avanzada con Pinceles, Texturas y Efectos
- Contar con Adobe Illustrator instalado versión 2024
- Contar con Adobe Photoshop instalado versión 2024

Nuestros Cursos brindan un enforte especializado en el control de la control de la control de la control de la control de la control de l<br>En el control de la control de la control de la control de la control de la control de la control de la contro área de interés, acompañador de interés, acompañador de interés, acompañador de interés, acompañador de interés de técnicas, conceptos, conceptos, conceptos, conceptos, conceptos, conceptos, conceptos, conceptos, conceptos teorías y herramientos y herramientos y herramientos y herramientos y herramientos y herramientos y herramient el objetivo de complementario de complementario de complementario de complementario de complementario de compl tu éxito dentro de una organización.

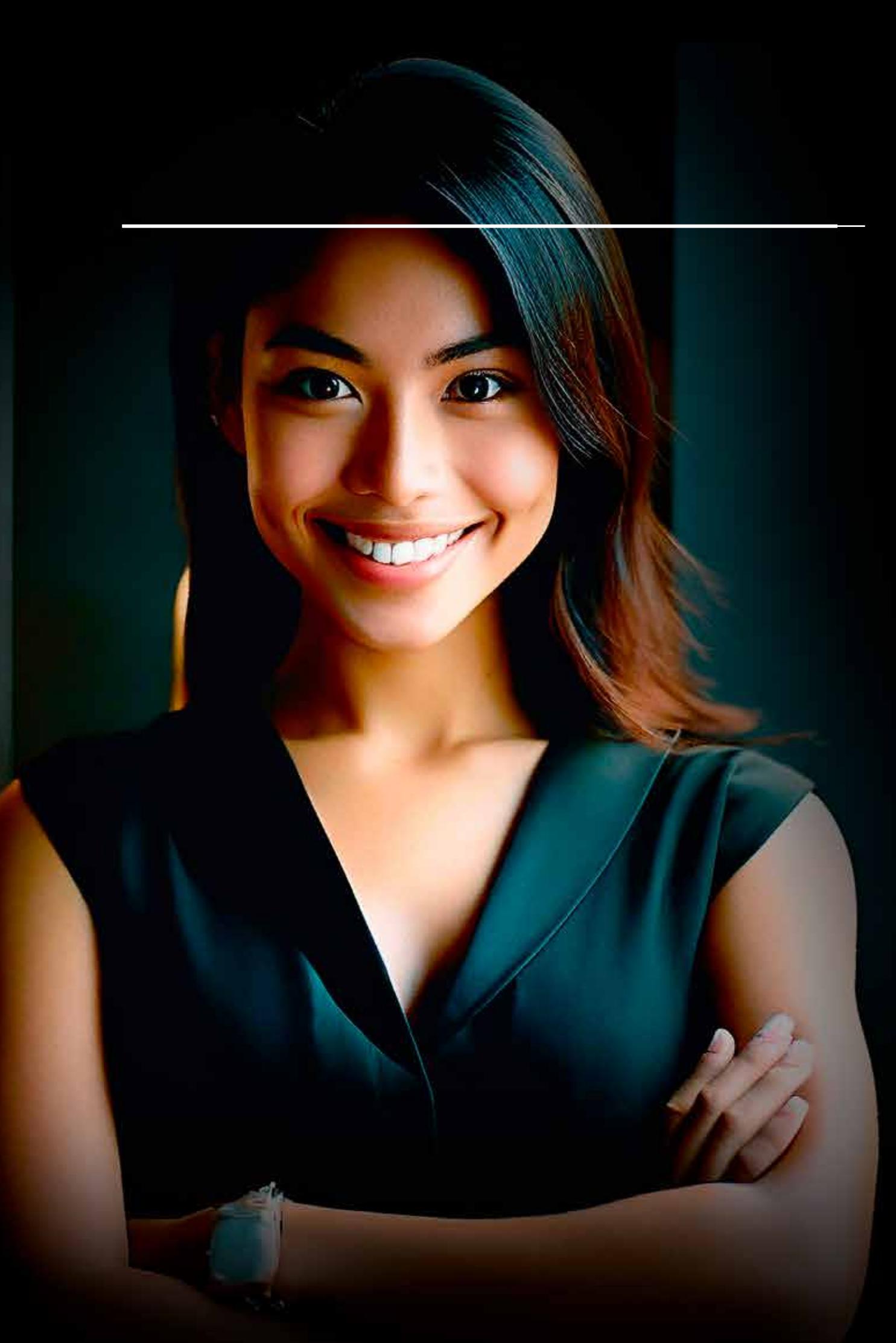

### Prestigio dell'Internazione della contratta della contratta della contratta della contratta della contratta de<br>Prestigio della contratta della contratta della contratta della contratta della contratta della contratta dell

real Acompañamiento de la compañamiento de la compañamiento de la compañamiento de la compañamiento de la comp<br>Acompañamiento de la compañamiento de la compañamiento de la compañamiento de la compañamiento de la compañami

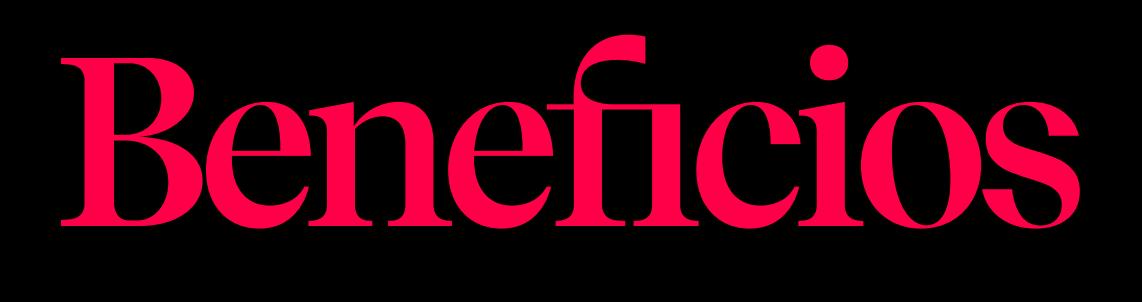

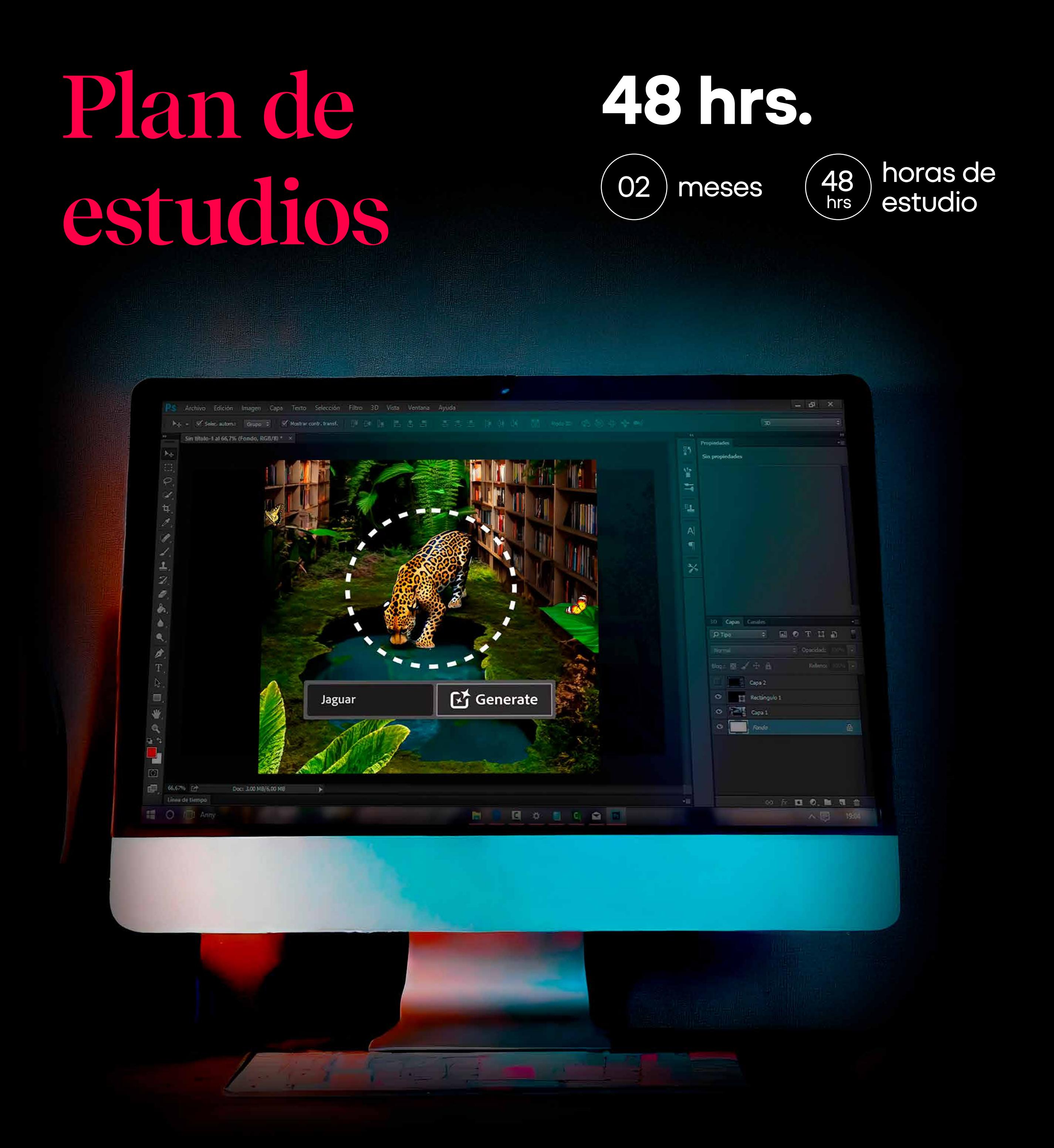

55 años formando a los mejores profesionales y empresarios

Clases virtuales en tiempo

Certificación digital al Certificación de la Certificación de la Certificación de la Certificación de la Certi<br>Certificación

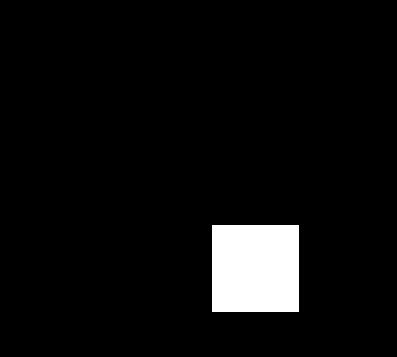

- Interfaz de Photoshop y sus Elementos
- Herramientas de Selección y sus Funciones
- Creación y Configuración de Documentos Nuevos  $\bullet$
- Formatos de Archivo: PSD, JPG, PNG y más

#### **1. Entorno de trabajo y Herramienta Pluma en Adobe Illustrator** Módulo

Reconoce el entorno de trabajo de Illustrator para emplear las principales funciones como la herramienta pluma.

#### **Temas**

- Selección Simple y Objetos Inteligentes: Técnicas y Ventajas  $\bullet$
- Modos de Selección Avanzados: Herramienta Pluma y Panel de Trazados  $\bullet$
- Capas en Photoshop: Creación, Edición, Organización y Modos de Fusión  $\bullet$
- Redimensionamiento de Imágenes sin pérdida de calidad  $\bullet$

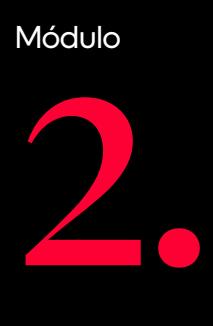

Edita formas simples, mediante las herramientas de Illustrator, para la aplicación de color de relleno y borde.

#### Temas

- Creación de formas simples
- Aplicación de color de relleno y borde  $\bullet$
- Alineación y distribución de objetos
- Transformación de objetos y manejo de color

#### **3. Pinceles para Ilustrar en Adobe Illustrator**

#### Módulo

Compone pinceles, incluyendo pinceles de manchas y galerías de pinceles, para el diseño de ilustraciones.

#### **Temas**

#### **Creación de Objetos Complejos y Manejo de Herramientas de Selección en Adobe Illustrator**

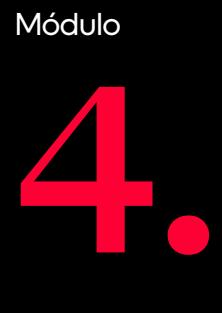

#### **Introducción a Adobe Photoshop: Interfaz, Herramientas, Documentos y Formatos de Archivo**

Crea objetos complejos, manejando nodos, rectas y curvas, así como mediante el uso de herramientas de selección, para el diseño de ilustraciones.

#### Temas

- Trazados Compuestos y Operaciones Booleanas
- Combinación de Formas y Máscaras de Recorte  $\bullet$
- · Selección Directa y por Grupo
- Selección por Color y Varita Mágica

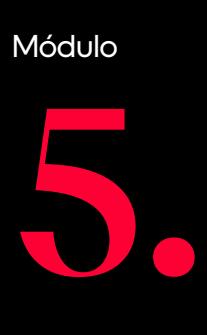

Reconoce el entorno de trabajo de Photoshop para emplear las principales herramientas básicas de edición.

#### Temas

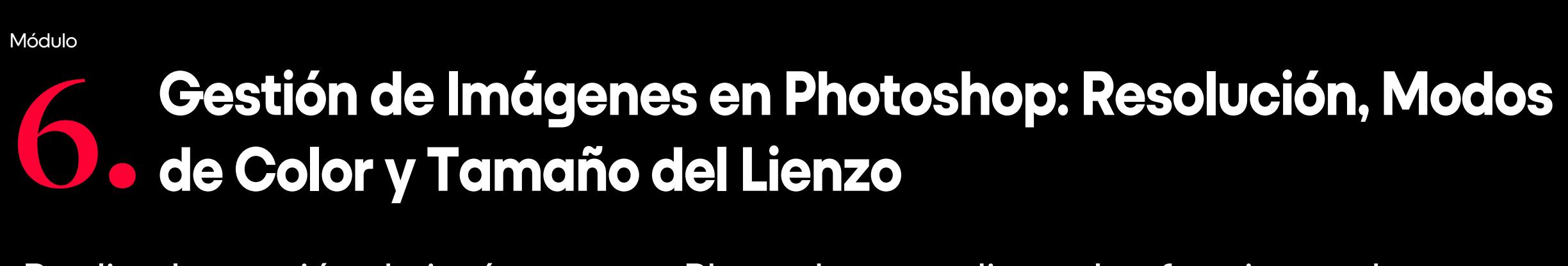

Realiza la gestión de imágenes en Photoshop mediante las funciones de resolución, modos de color y tamaño de lienzo.

#### Temas

- · Impacto de la resolución y Tamaño de Imagen
- Aplicación de modos de Color: RGB, CMYK, Lab y sus distinciones según el uso final de la imagen
- Tamaño de Lienzo y Opciones de Ajuste  $\bullet$

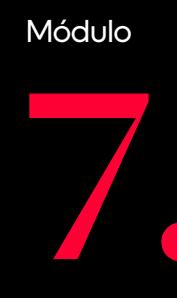

Emplea funciones de selección y capas en Photoshop para el diseño de fotocomposiciones.

#### Temas

# **Edición de Imágenes, Aplicación de Efectos y Creación 8. de Animaciones en Photoshop**

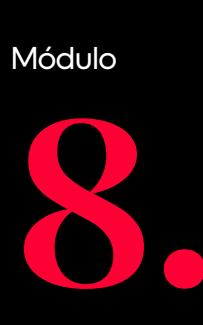

Crea ediciones de imágenes y animaciones para la elaboración de composiciones en Photoshop.

- **Temas**
- Herramientas de Edición y Corrección
- Degradados, Textos, Pinceles y Formas: Creación y Edición  $\bullet$
- Galería de Filtros: Aplicación, Edición y Combinación  $\bullet$
- Filtros Inteligentes y Herramienta Línea de Tiempo: Uso y Edición  $\bullet$
- Aplicación de Generative AI Adobe Firefly $\bullet$